# portupgradeの代替を探して

FreeBSDのports/package管理ツールについて

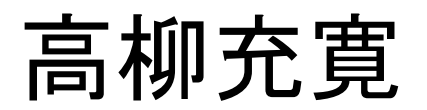

FreeBSD の Ports Collection は依存関 係の面倒を見てくれる. 新規installはよいが,いれたものを 依存関係に従ってUpDateするのは面倒.

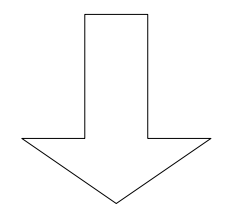

## portupgrade の利用が定番となって おり、/ports/UPDATINGに 例示されていることも多い.

### 更新すべき port をどうやって判断するか?

●/ports/ports-mgmt/portaudit ●/etc/periodic/weekly/400.status-pkg  $/etc/periodic.comf(.local)$ に weekly status pkg enable="YES" # Find out-of-date pkgs portupgradeの長所

## ●歴史が長い(使用者が慣れてる) ●オプションとドキュメントが豊富

## 短所 ●RubyとBerkeleyDataBase等の 外部データベースに依存

# そこで/ports/port-mgmt\*を見てみると portupgradeの代わりになる物として,

●portmanager

●portmaster

●pkg\_replace

がある.

\*:port-mgmtカテゴリは2007年2月5日に作成

Portmanager by Michael C. Shultz <ringworm01@gmail.com>, Alistair Sutton  $\langle$ alistair.sutton@gmail.com $\rangle$ http://portmanager.sourceforge.net/ <http://portmanager.sunsite.dk/>

名前の通り, updateというより管理が主眼. Cのプログラム.巨大.Linux版もある. カテゴリ指定する必要があるのが 非常に使い勝手が悪い.

#### portmaster by Doug Barton <dougb@FreeBSD.org> <http://dougbarton.us/portmaster.html> シェルスクリプト. 外部プログラム,データベースに依存しない. ドキュメントが乏しい.

distfilesを消すかどうか聞いてくる、 pkg名の前方一致などなど, 良くも悪くも interactive なツール. portupgradeとの互換性が低い.

#### pkg\_replace by Securedog <securedog@users.sourceforge.jp> <http://sourceforge.jp/projects/portutil/>

シェルスクリプト. NetBSD pkgsrc にも対応. 日本人が作成したので,日本語マニュアルがある http://portutil.sourceforge.jp/index.html.ja

#### うたい文句によると o portupgrade の約 10% 程度のメモリ消費 o portupgrade や portmaster よりも高速に動作 o オプションの多くがportupgrade互換

#### COMPATIBILITY portupgrade(1)  $\varpi$  -A, -B, -D, -e, -F, -k, -m, -N, -o, -s, -S および -y オプションはもはやサポートされま せん.

NetBSDでは,

pkgsrc/pkgtools/pkg\_rolling-replace/

by Nick Goffee [<ngoffee@bbn.com>](mailto:ngoffee@bbn.com), Greg  $Trockel \leq gdt@ir.bbn.com>$ 

というものがあるようだ. pkg\_replaceとは独立. シェルスクリプト. requires:  $pkg$  chk $>=1.76$  pkg tarup $>=1.6.6$ i386:(Interix 3.5),(NetBSD 3.1)

portconf Florent Thoumie <flz@FreeBSD.org>, Alex Dupre  $\langle a|e@FreeBSD$ .org $\rangle$ 

これらツールでコンパイルオプションの指定の仕方 がいちいち違うとやってられないということで port-mgmt/portconfの出番. 'make install'するときにも有効.

make.confでいいのでは? -> ports毎に相反するmakeオプションを書かない 限りmake.confで良い

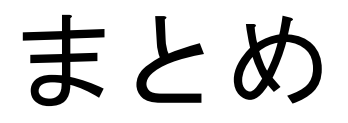

# portconf使えば設定ファイルは1つで済 むので,試用してみませんか?

portmasterとpkg replace併用がお勧め か?